### **Cavaliersällskapet Protokoll: Extra styrelsemöte**

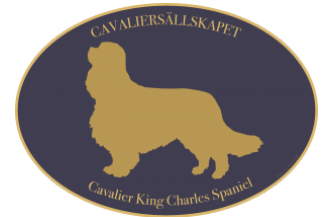

Rubrik: Extra styrelsemöte Mötesnummer: 5 Tid och datum: Tisdag 2023-05-09 kl. 19:30 Plats: Teams Beskrivning: Obligatoriskt möte Närvarande: Tina Bergqvist, Kari Sundqvist, Josefin Karlsson, Maria Warg, Maria Fredzell, Hans Holmberg, Terese Hammenrudh, Anna-Karin Nilsson, Marina Nordholm, Ralph Lindberg Ordförande: Kari Sundqvist Protokollförare: Tina Bergqvist Justerare: Marina Nordholm

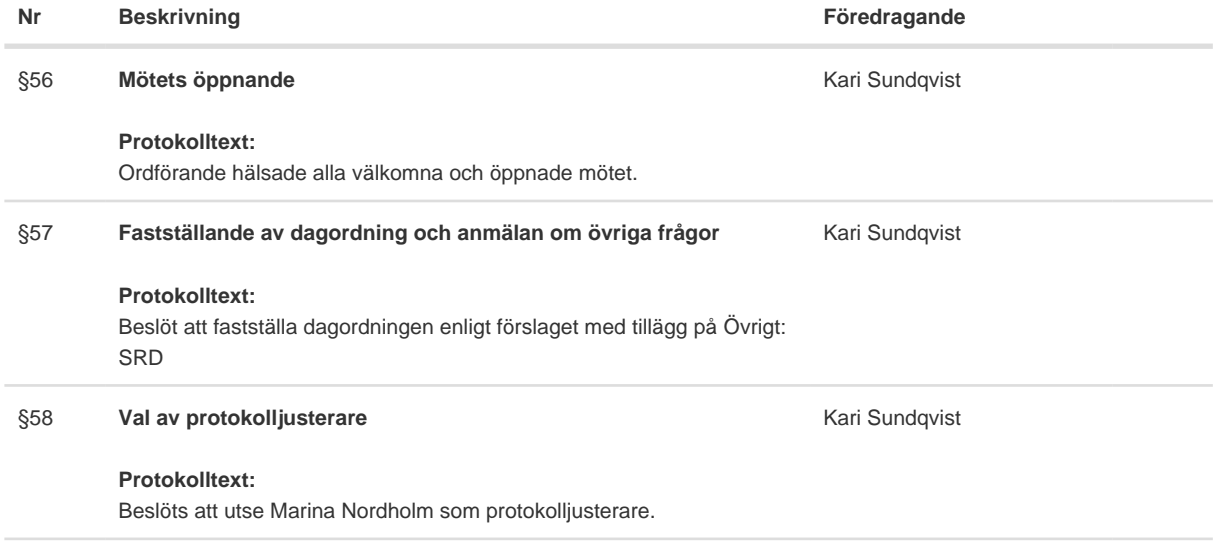

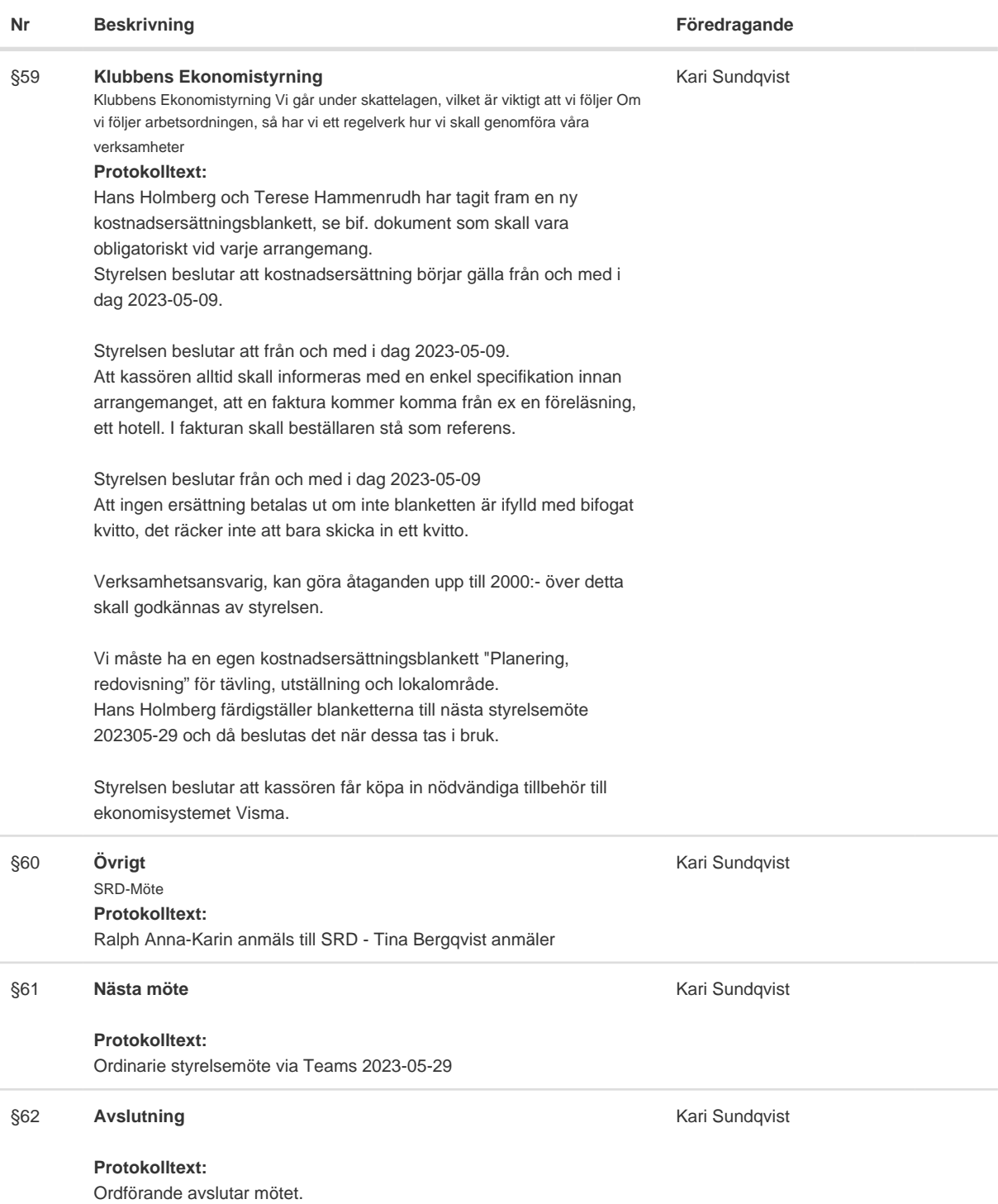

Skapad 2023-05-26 09:04:54 UTC.

# Verifikat

Transaktion 09222115557493508694

### Dokument

Protokoll Huvuddokument 2 sidor Startades 2023-05-26 11:05:07 CEST (+0200) av Reduca eSign (Re) Färdigställt 2023-05-26 17:52:30 CEST (+0200)

#### Initierare

#### Reduca eSign (Re)

reduca-esign@reduca.se

#### Signerande parter

#### Tina Bergqvist (TB)

sekreterare@cavaliersallskapet.net

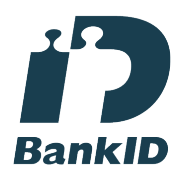

Namnet som returnerades från svenskt BankID var "KRISTINA BERGQVIST" Signerade 2023-05-26 11:09:50 CEST (+0200)

Marina Nordholm (MN) marina.nordholm@cavaliersallskapet.net

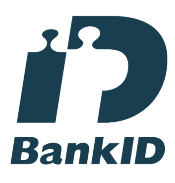

Namnet som returnerades från svenskt BankID var "MARINA NORDHOLM" Signerade 2023-05-26 17:52:30 CEST (+0200)

Kari Sundqvist (KS) Ordforande@cavaliersallskapet.net

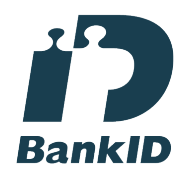

Namnet som returnerades från svenskt BankID var "KARIN SUNDQVIST" Signerade 2023-05-26 12:12:55 CEST (+0200)

Detta verifikat är utfärdat av Scrive. Information i kursiv stil är säkert verifierad av Scrive. Se de dolda

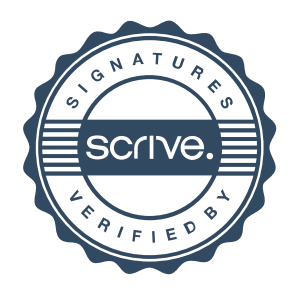

## Verifikat

Transaktion 09222115557493508694

bilagorna för mer information/bevis om detta dokument. Använd en PDF-läsare som t ex Adobe Reader som kan visa dolda bilagor för att se bilagorna. Observera att om dokumentet skrivs ut kan inte integriteten i papperskopian bevisas enligt nedan och att en vanlig papperutskrift saknar innehållet i de dolda bilagorna. Den digitala signaturen (elektroniska förseglingen) säkerställer att integriteten av detta dokument, inklusive de dolda bilagorna, kan bevisas matematiskt och oberoende av Scrive. För er bekvämlighet tillhandahåller Scrive även en tjänst för att kontrollera dokumentets integritet automatiskt på: https://scrive.com/verify

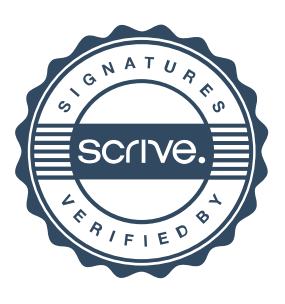